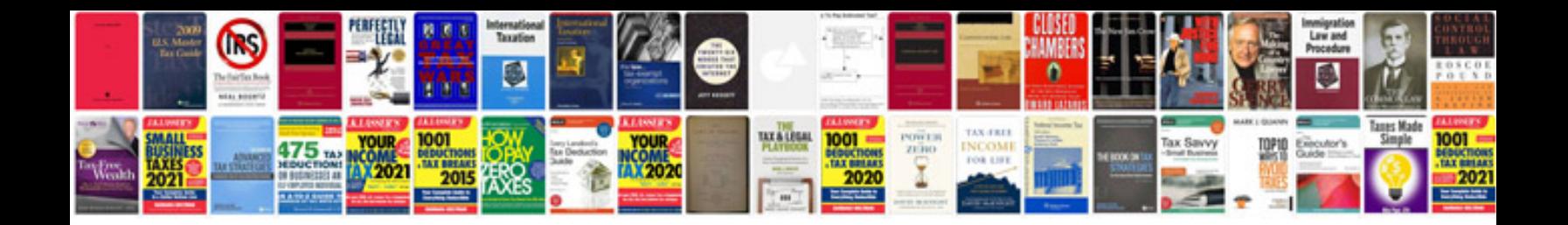

**Application form format doc**

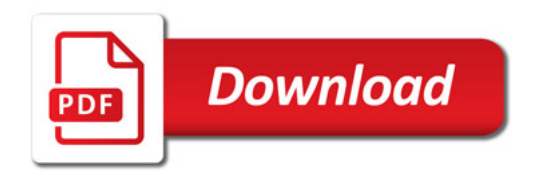

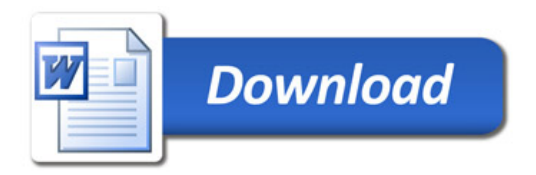